## **YaDocでオンライン診療を始めるためのチェックリスト** 1

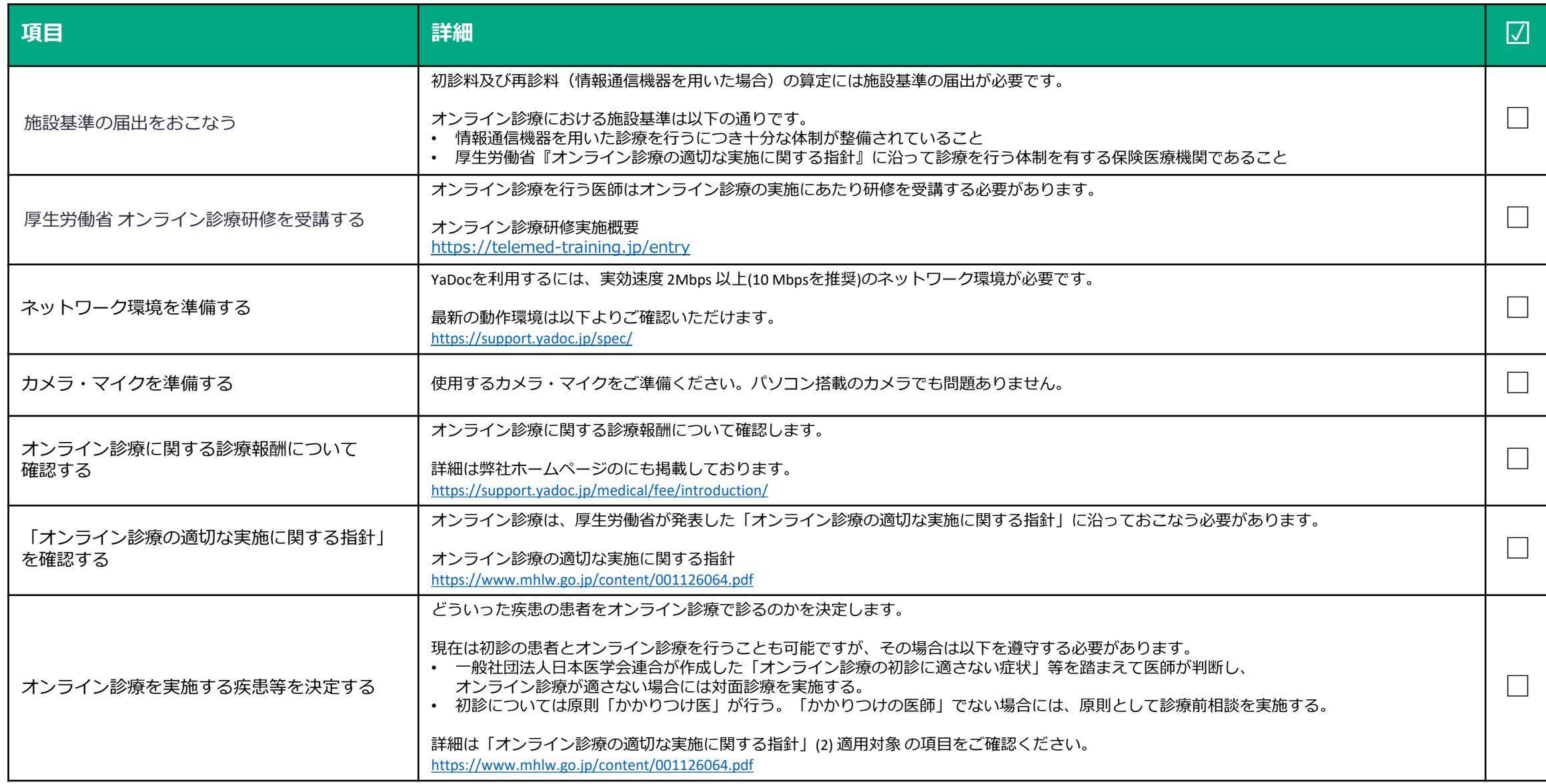

## **YaDocでオンライン診療を始めるためのチェックリスト**

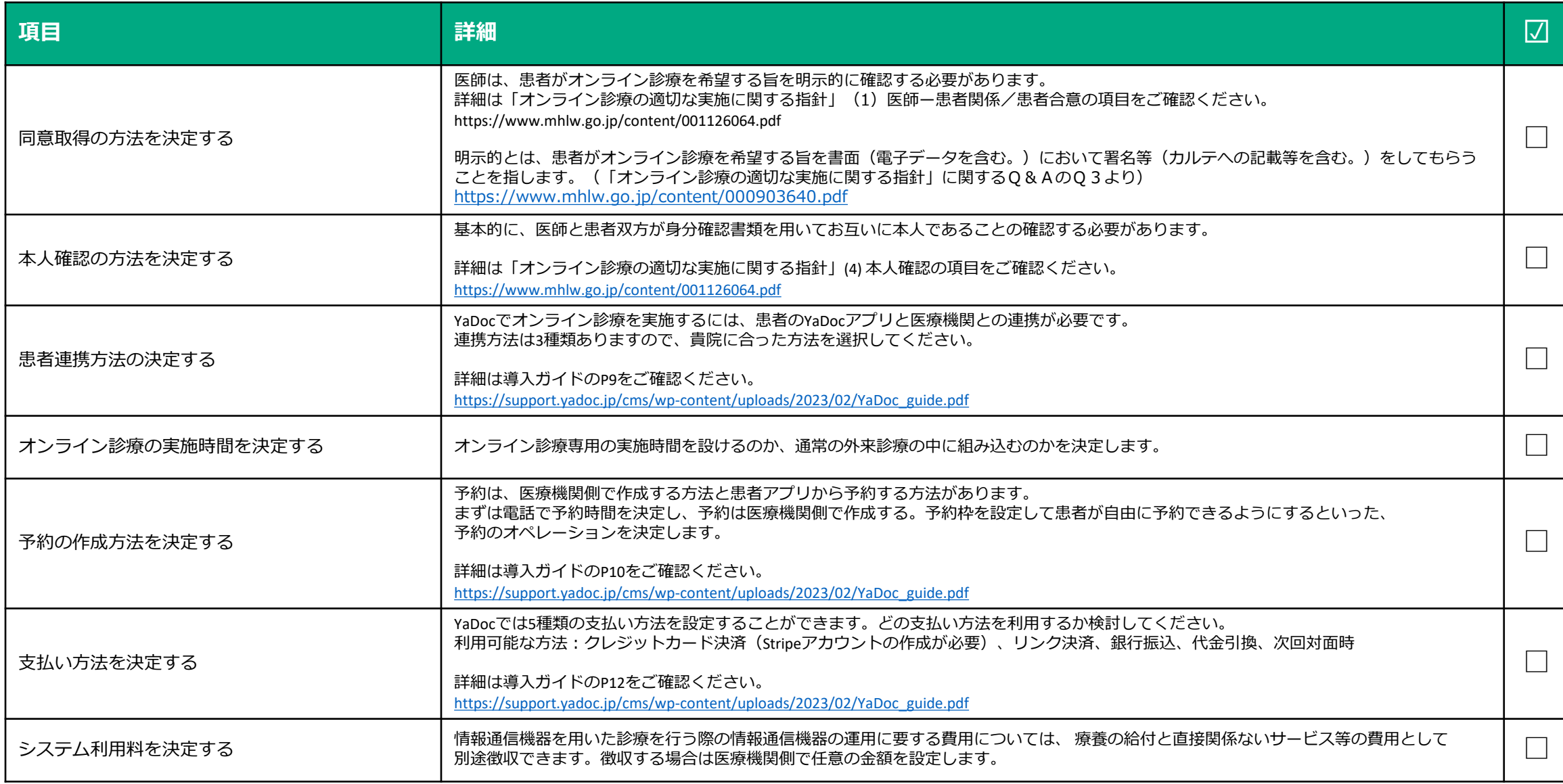

## **YaDocでオンライン診療を始めるためのチェックリスト**

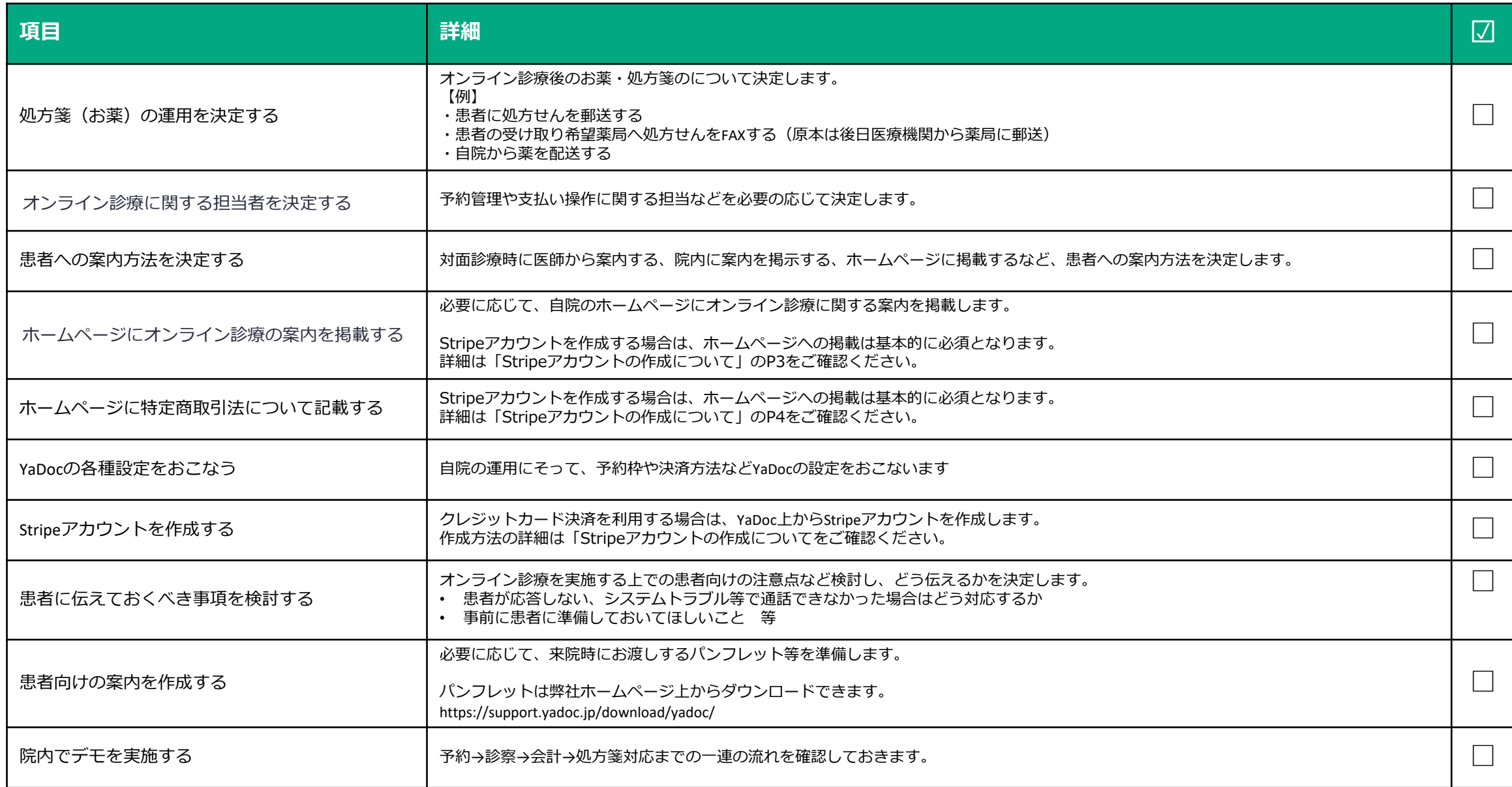